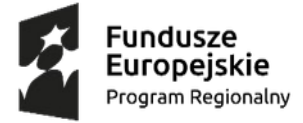

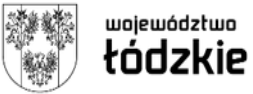

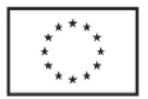

#### **FORMULARZ SZACOWANIA WARTOŚCI ZAMÓWIENIA**

**1. Zamawiający** Powiat Radomszczański/ I Liceum Ogólnokształcące im. Feliksa Fabianiego w Radomsku

#### **2. Opis przedmiotu zamówienia**

Wyposażenie pracowni informatycznej w I Liceum Ogólnokształcącym w Radomsku w ramach projektu pn. "Cyfrowa szkoła – rozwój edukacji cyfrowej w I Liceum Ogólnokształcącym w Radomsku" współfinansowanego ze środków Europejskiego Funduszu Społecznego w ramach Regionalnego Programu Operacyjnego Województwa Łódzkiego na lata 2014-2020.

Zamówienie podzielono na 12 części – opis przedmiotu zamówienia został dołączony do maila.

#### **CZĘŚĆ 1:**

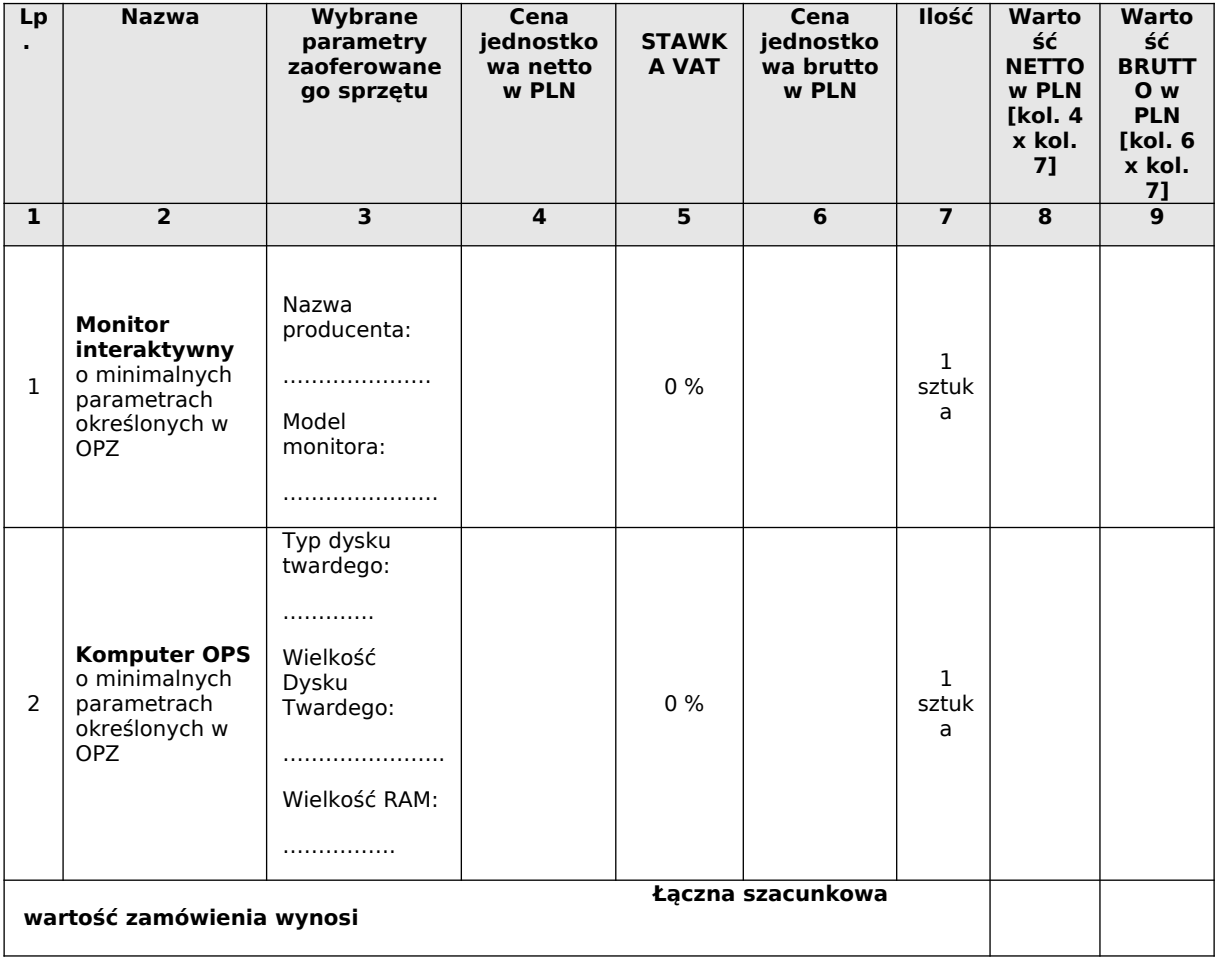

#### **CZĘŚĆ 2:**

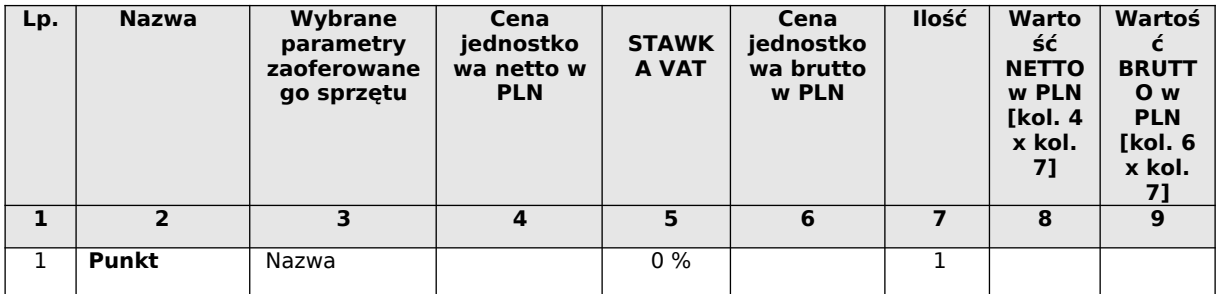

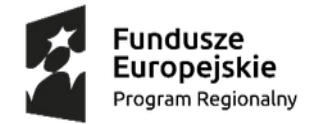

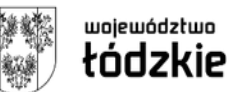

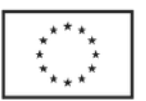

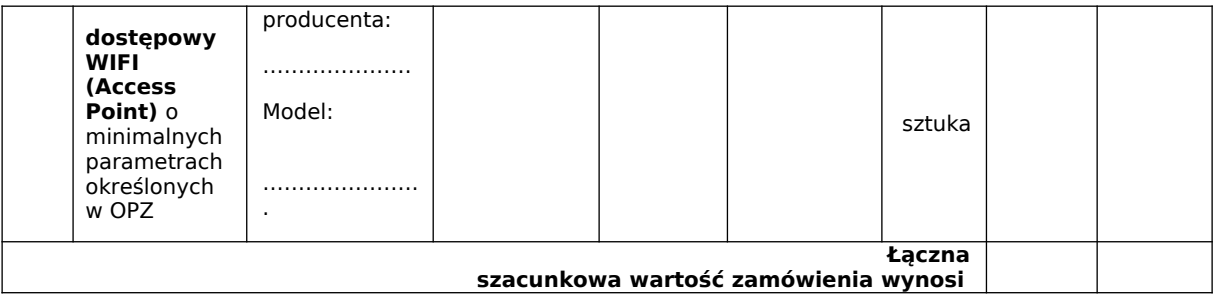

#### **CZĘŚĆ 3:**

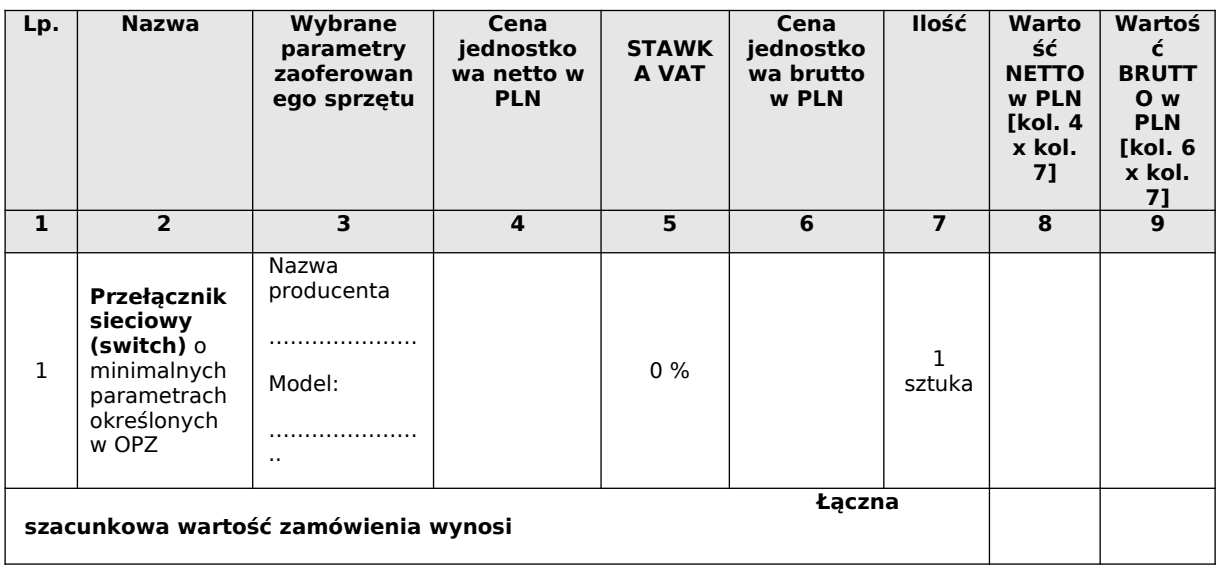

### **CZĘŚĆ 4:**

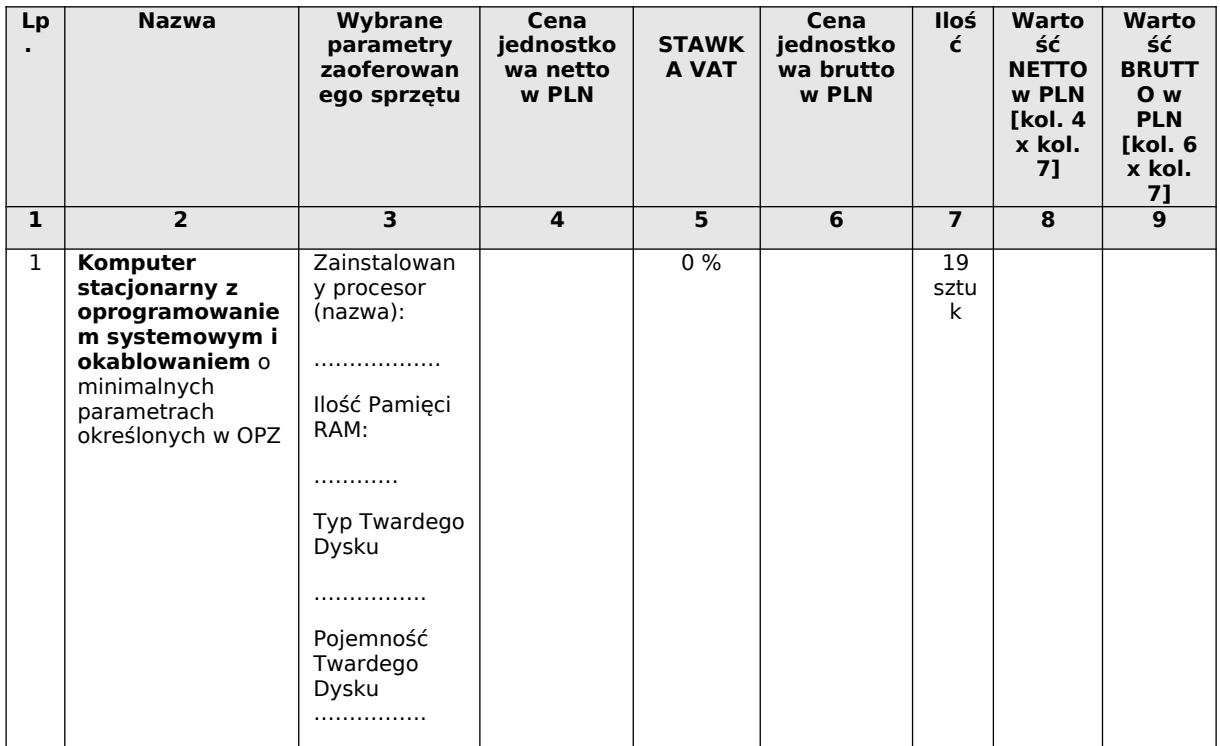

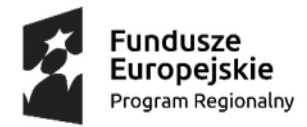

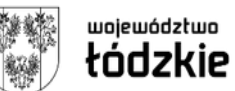

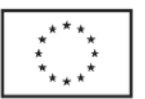

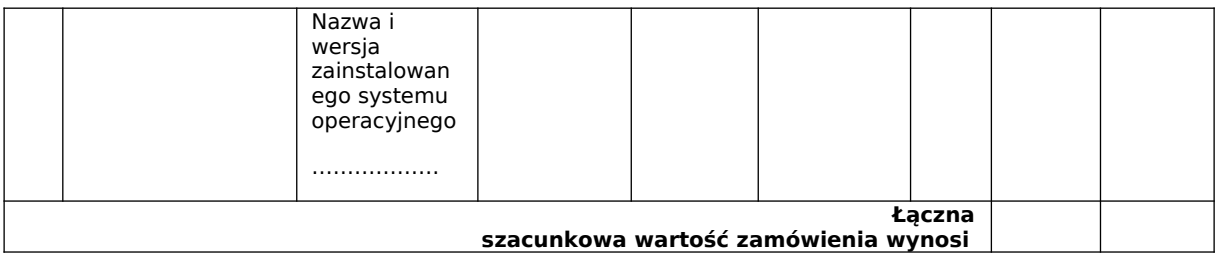

#### **CZĘŚĆ 5:**

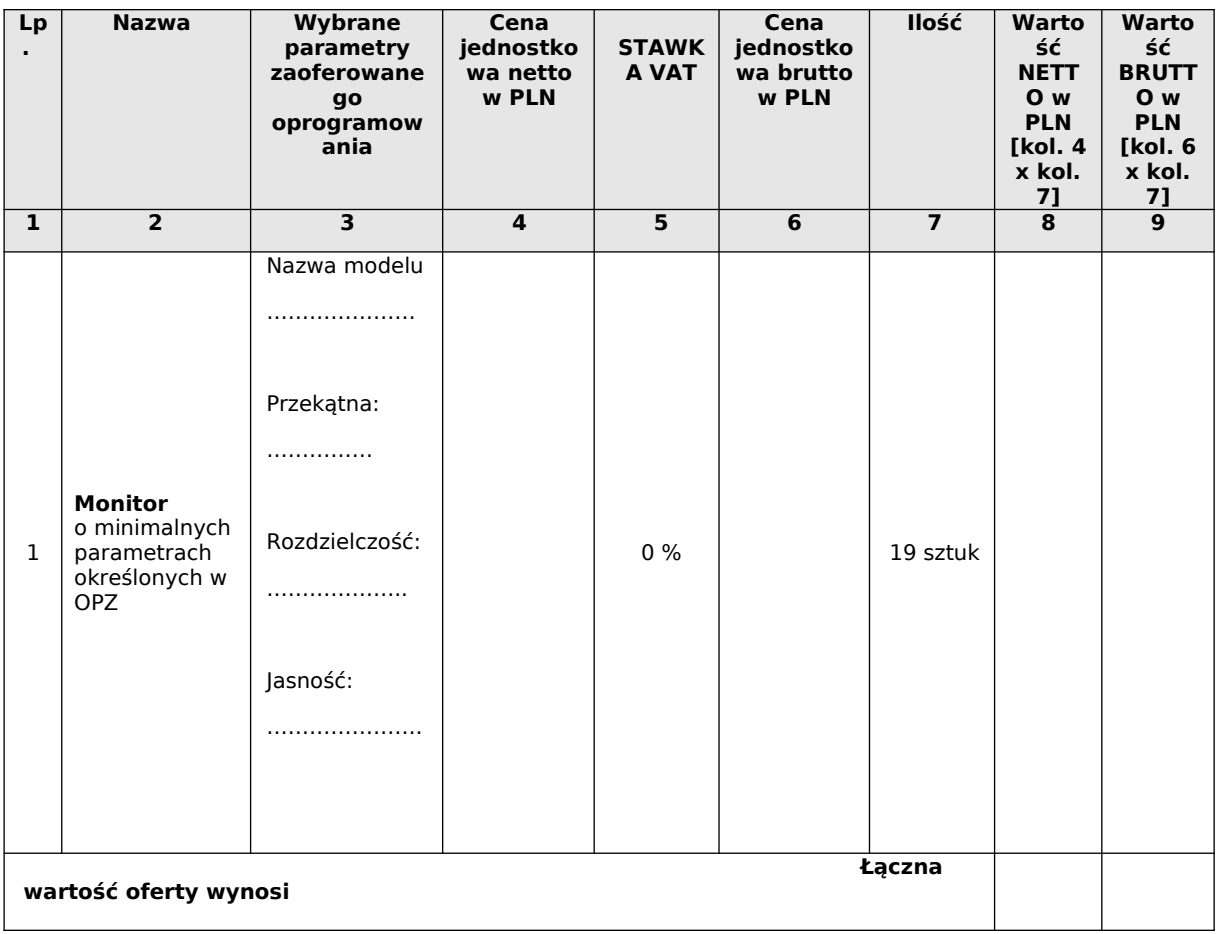

## **CZĘŚĆ 6:**

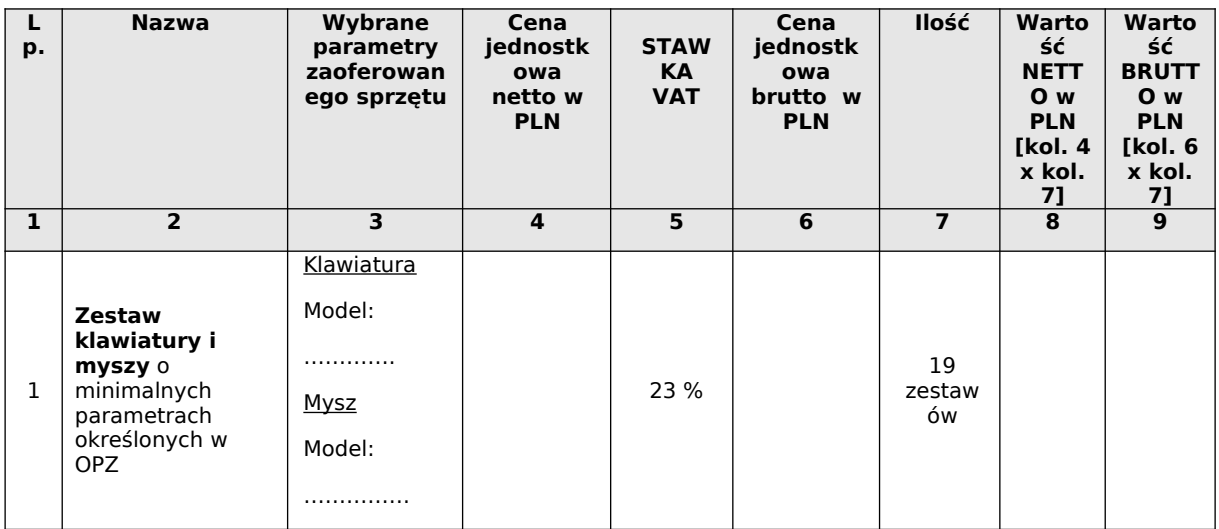

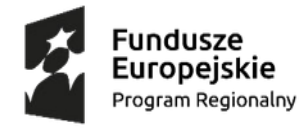

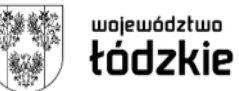

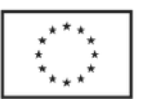

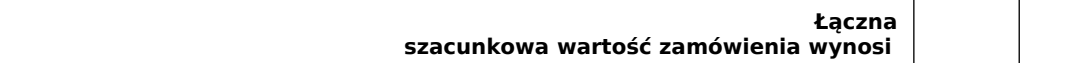

#### **CZĘŚĆ 7:**

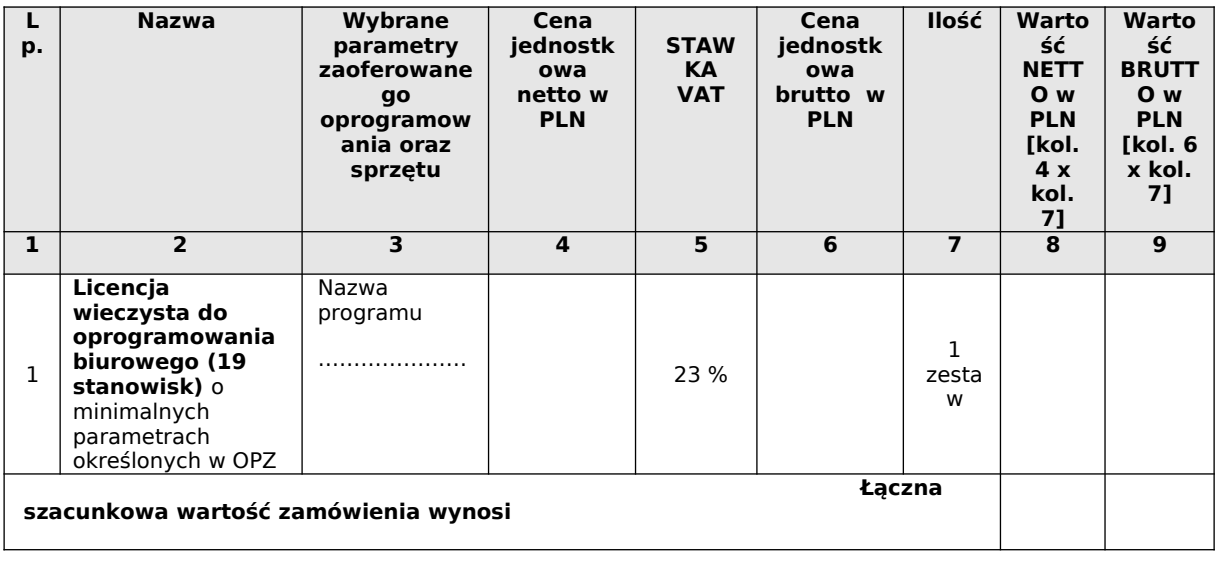

#### **CZĘŚĆ 8:**

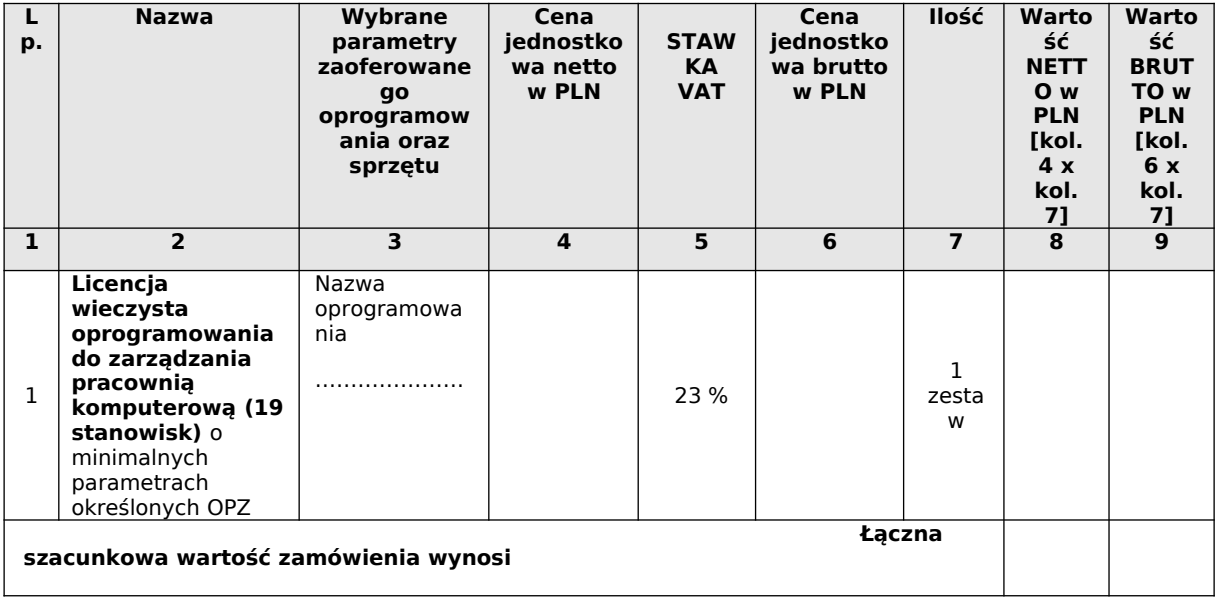

#### **CZĘŚĆ 9:**

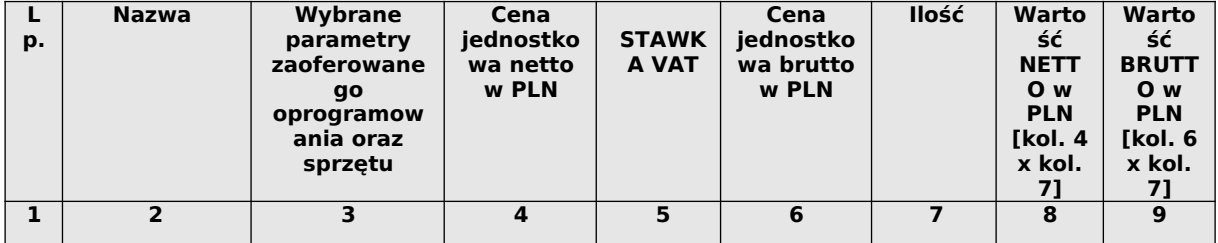

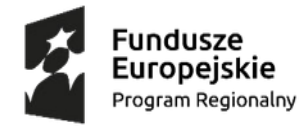

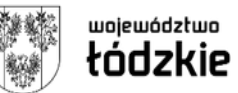

# **Unia Europejska**<br>Europejski Fundusz Społeczny

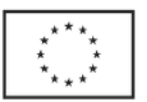

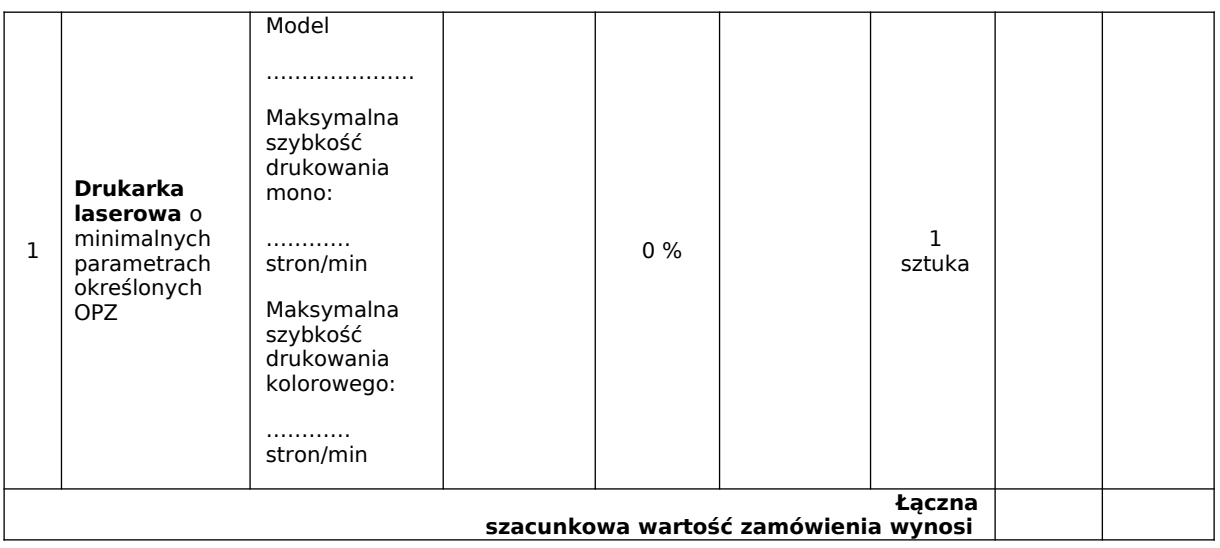

#### Część 10:

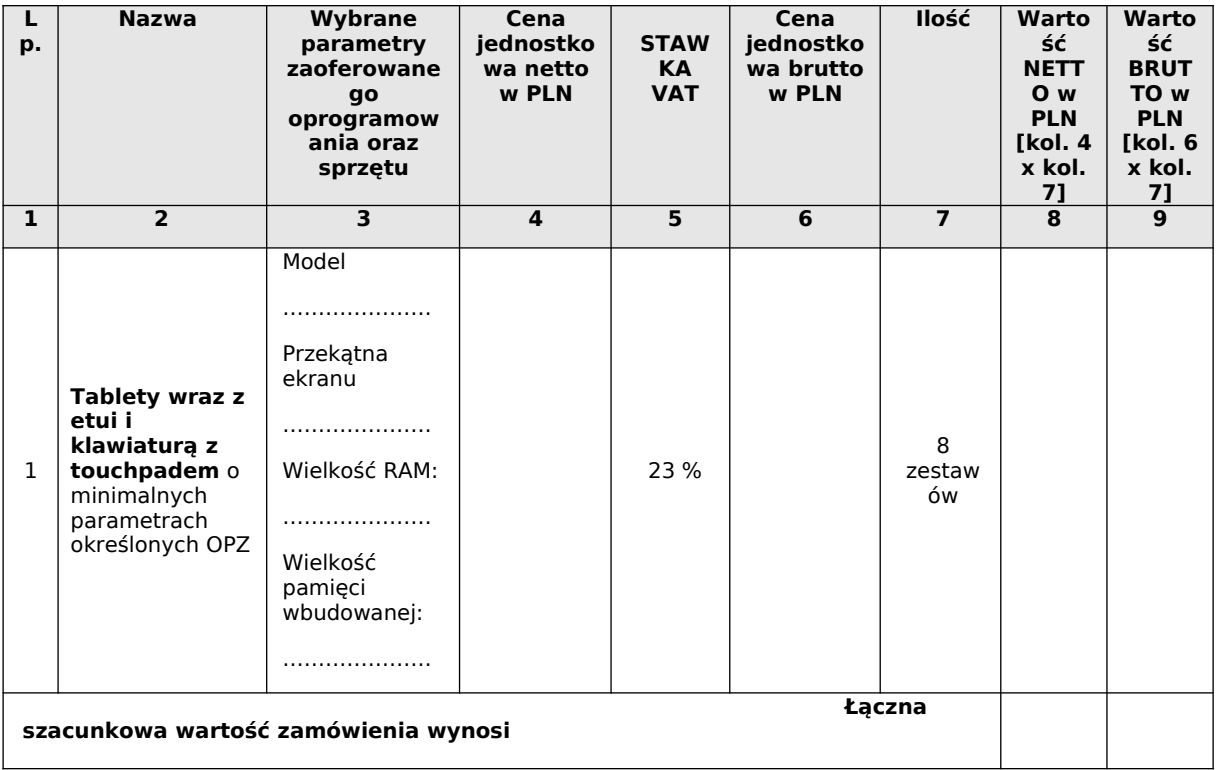

## **CZĘŚĆ 11:**

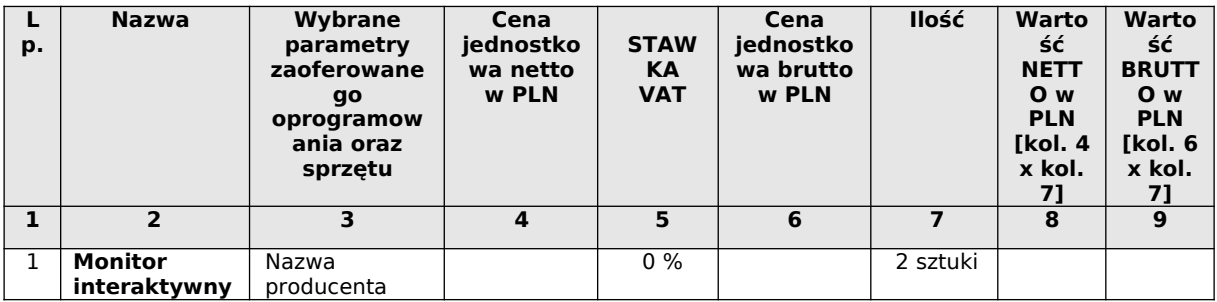

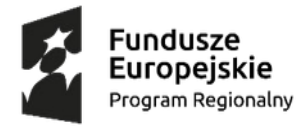

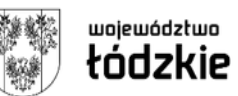

# **Unia Europejska**<br>Europejski Fundusz Społeczny

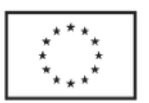

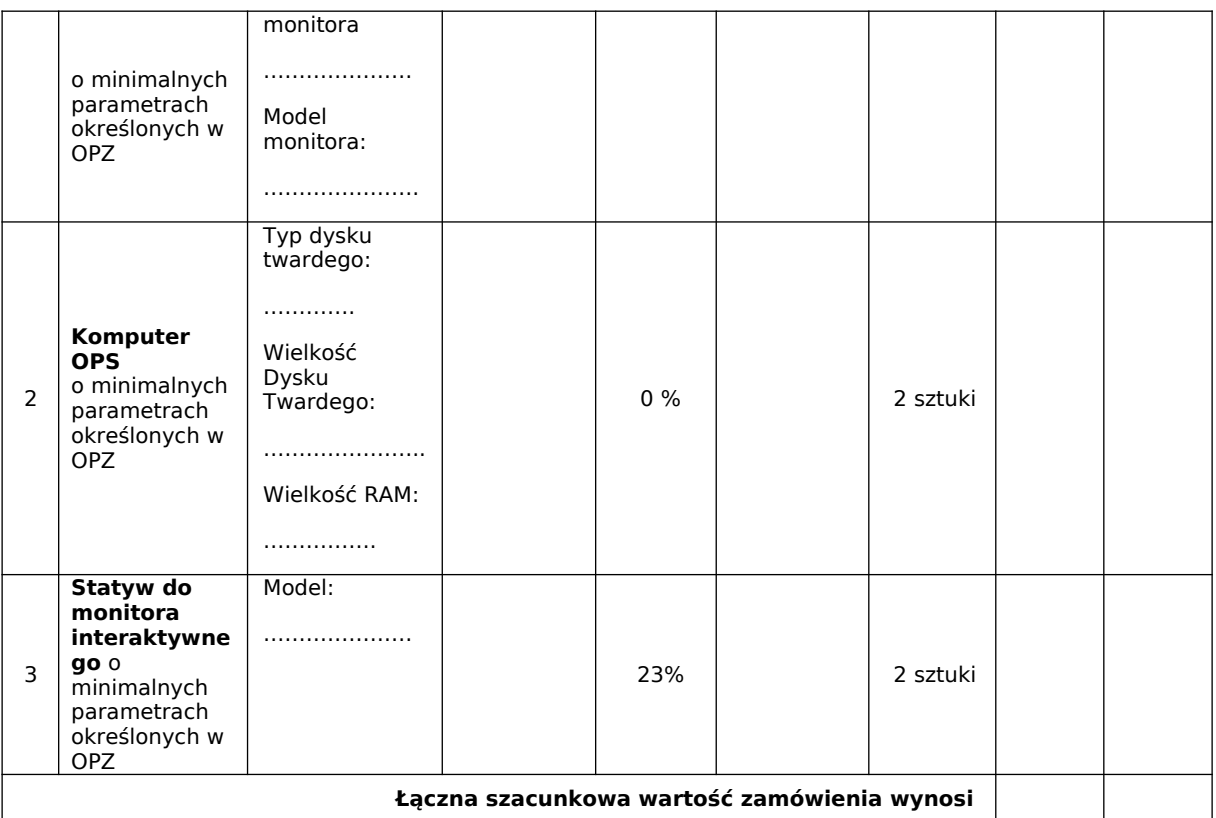

### **CZĘŚĆ 12:**

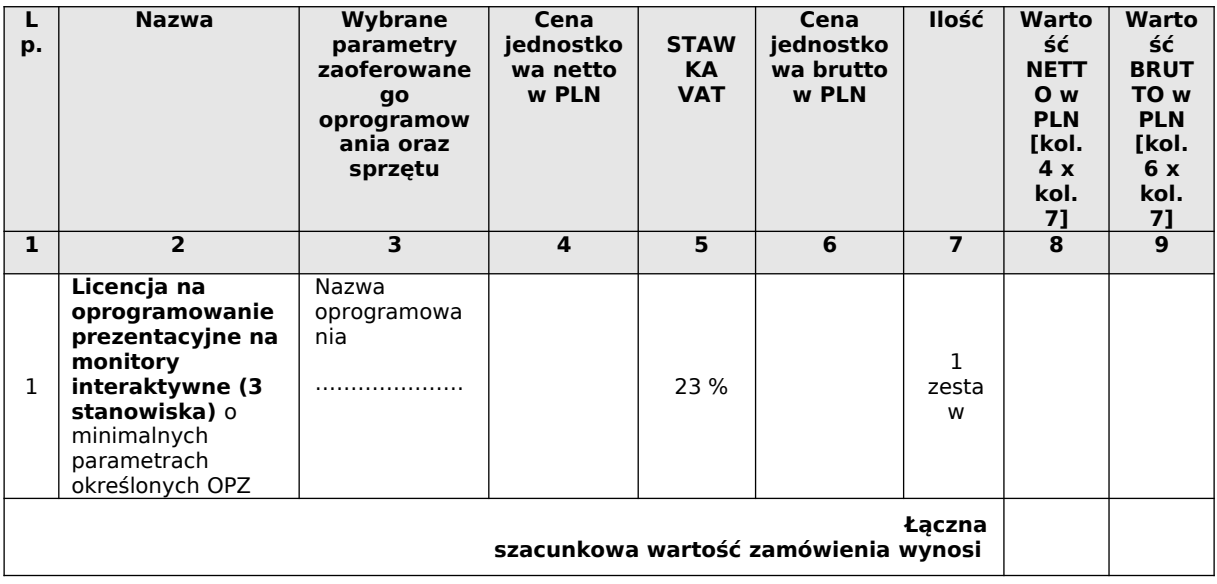